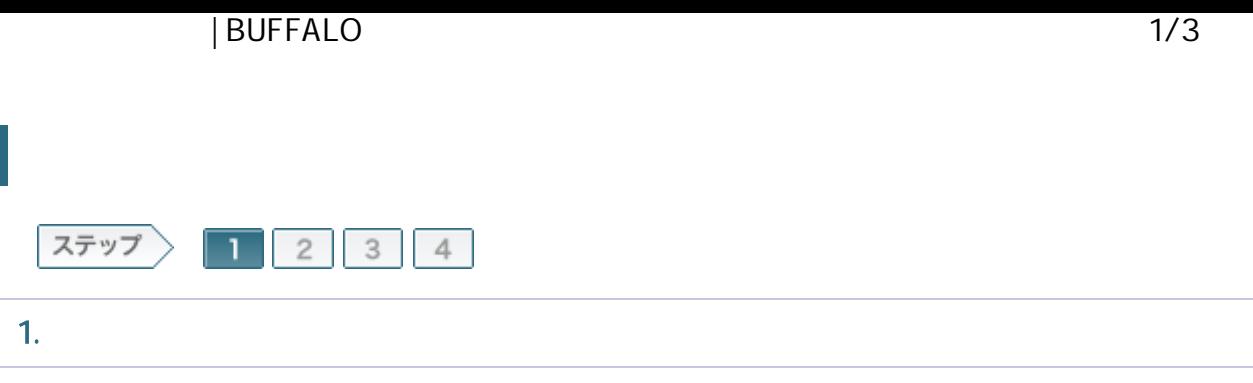

## 1-1

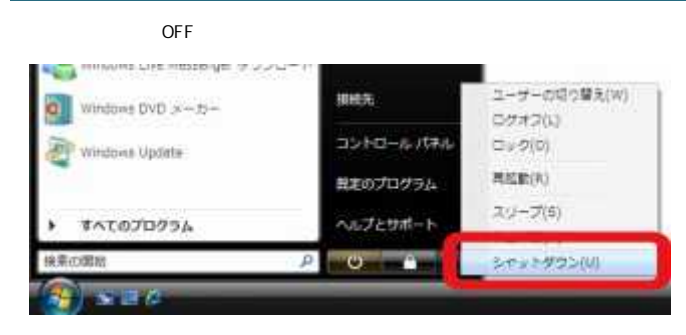

## 1-2

ONU CTU LAN

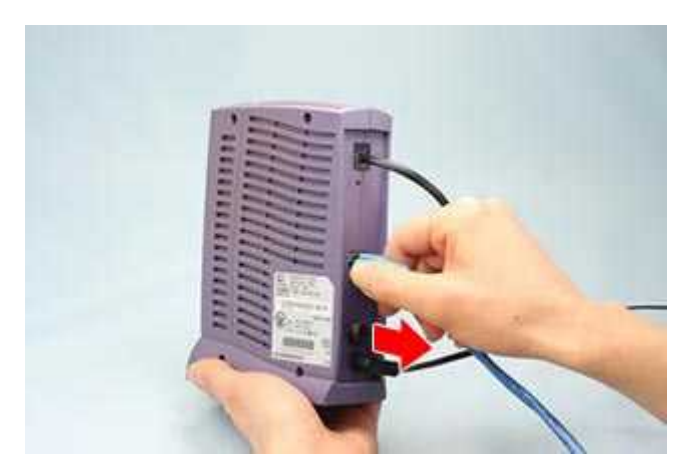

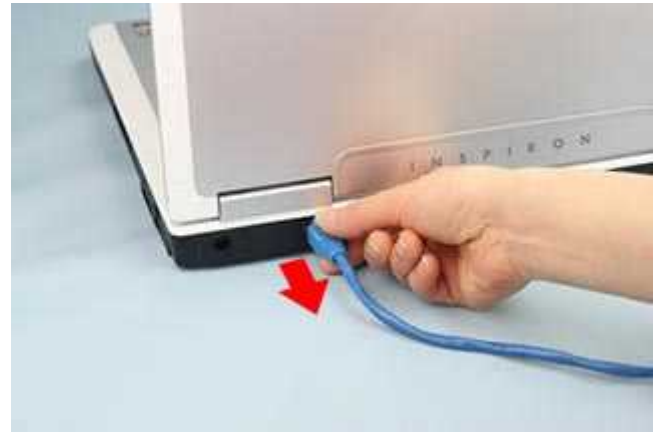

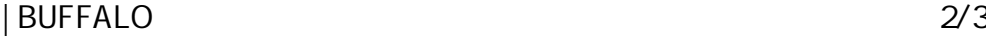

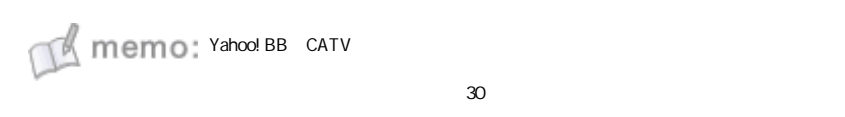

Yahoo! BB CATV

1-3

ROUTER ON

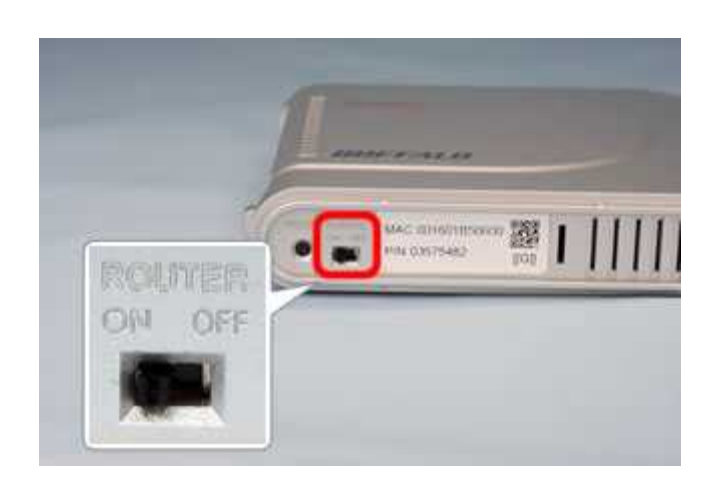

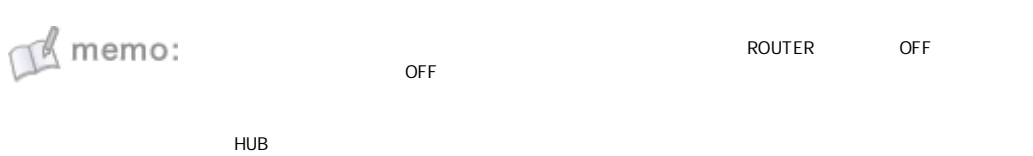

1-4

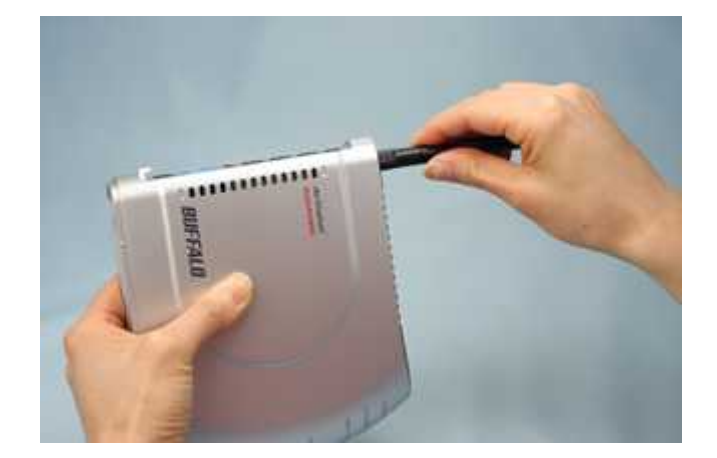

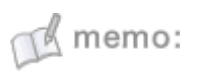

1-5

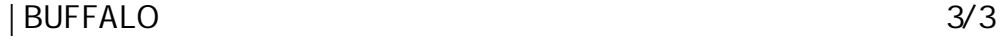

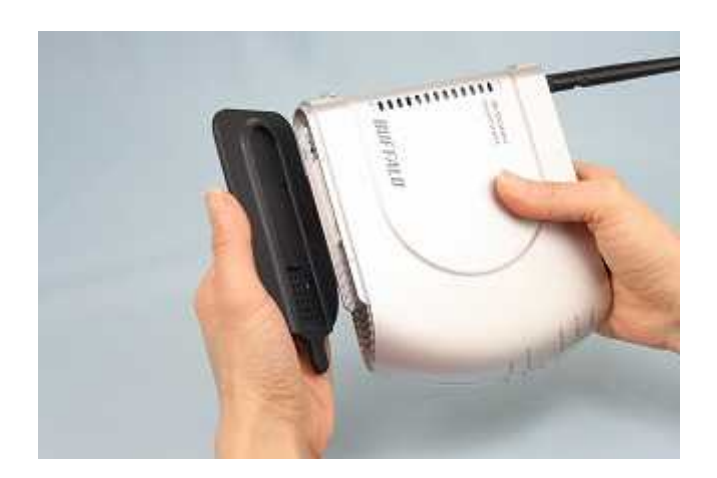

1-6

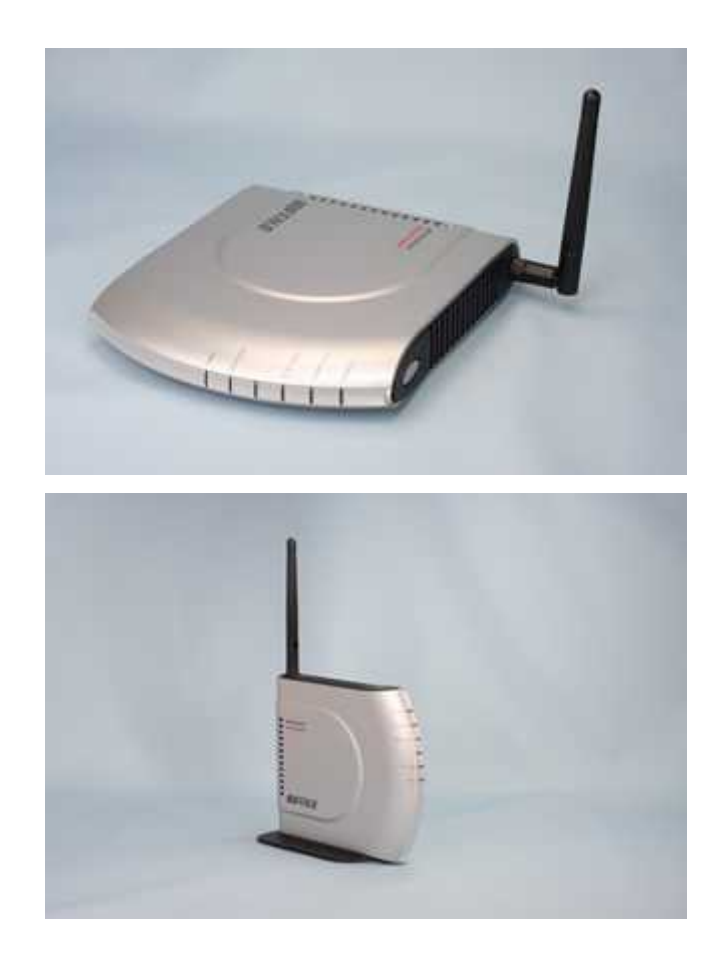

/ONU/CTU